## Município de LACERDOPOLIS - SC RELATÓRIO RESUMIDO DA EXECUÇÃO ORÇAMENTÁRIA **DEMONSTRATIVOS DA RECEITA DE ALIENAÇÃO DE ATIVOS E APLICAÇÃO DE RECURSOS** ORÇAMENTOS FISCAL E DA SEGURIDADE SOCIAL JANEIRO A JUNHO 2021/BIMESTRE MAIO - JUNHO

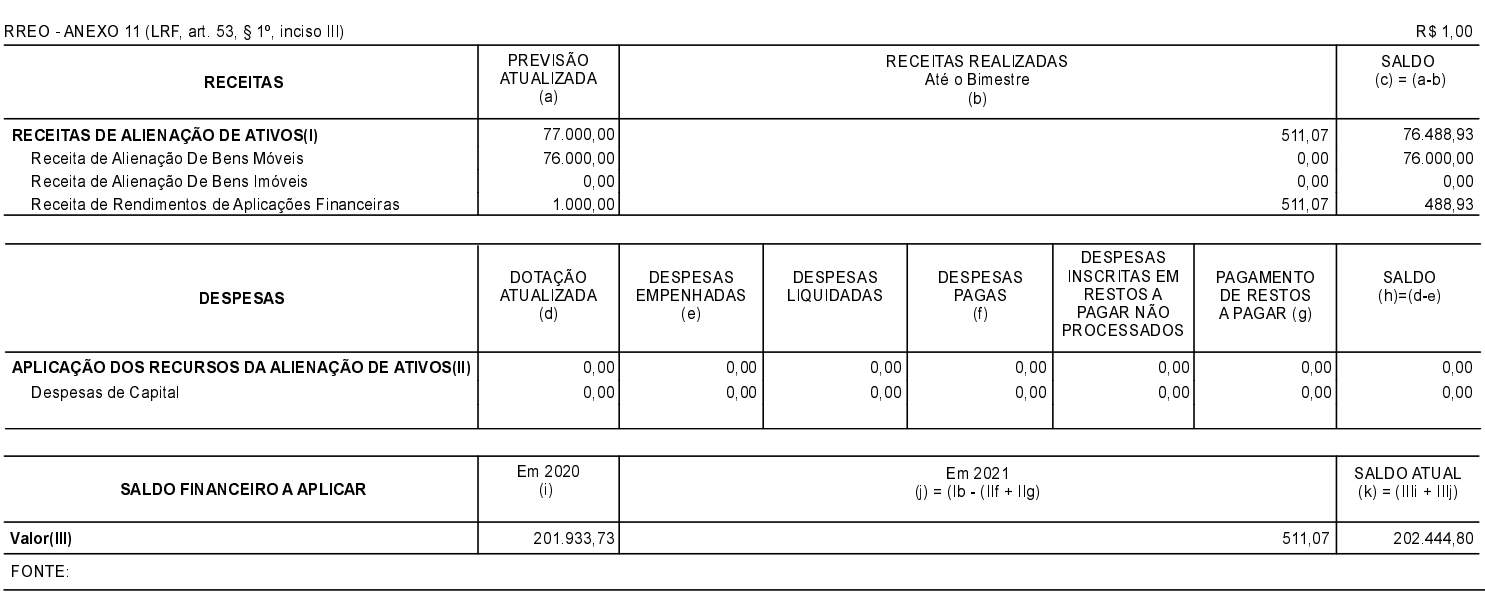

LACERDOPOLIS , 22/10/2021

SERGIO LUIZ CALEGARI Prefeito Municipal

OSVALDIR DA CAS Contador CRC/SC 12.516/0-8